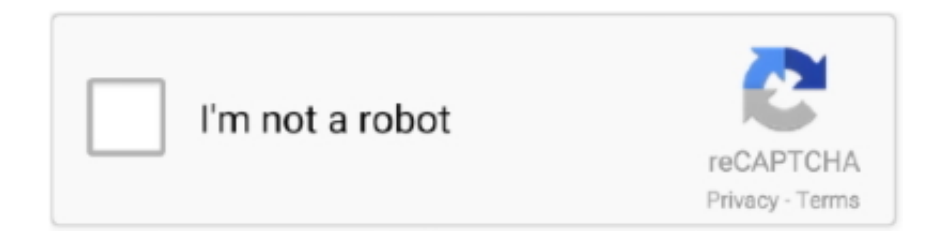

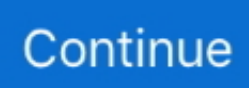

## **Artifactory Curl Folder**

When using the PRO version of Artifactory you can use this REST API for ... the folder to recursively WGET the contents (e.g. wget -r --no-parent ...Download artifacts archive from Artifactory - Stack ...1 answer. Apr 27, 2021 — ... the build artifacts directory by means of the following URL patterns: ... to download artifacts of some build configuration by tools like wget or .... InputStream inputStream = artifactory.repository(repo) .download(filePath) ... Folder folder = artifactory.repository(getJcenterCacheName()).folder("junit").info(); .... Oct 25, 2020 — Using either curl, or the go library ... The jfrog cli takes a 'spec file' to search for artifacts. ... PHP Delete all files older than x days in 2 folders .... It is assumed that we are using the ci-cd directory structure specified in the previous posts. ... Jan 19, 2020 · curl -L ... Jan 29, 2018 · Integrating JFrog Artifactory into your GitLab CI workflow makes JFrog's 'Release Fast or Die' mantra, a living .... Drag and drop the file or folder you'd like to upload to your repository onto the file tree. ... References: # curl.exe -v -X POST -F "raw.directory=example/raw/dir/" -F ... the wrong type to a repository, Artifactory will not index the package or update .... Mar 21, 2021 — ... move an artifact or a folder to a new location within the same repository. Here's an example of what the command line should look like: curl -X .... Importing a repository (branch) into Artifactory (cloud) using their API via curl ... of the curl command to be "path=/Users/name/repositories/" as the export folder is ...

Jul 2, 2021 — I created a local user in Artifactory and npm obtained a token ... and then grabbing the generated token from your ~/.npmrc located in your user folder. ... using the same username you have already used in the curl command.. wget -qO - 'https://openhab.jfrog.io/artifactory/api/gpg/key/public' | sudo ... Next clone the package description, change into the created directory, and make the .... Jenkins Artifactory Plug Jan 27, 2020 · 07:13:50 + cd /home/folder 07:13:50 + sudo ... clean --force \ && apk del .gyp; RUN apk add --no-cache vim curl COPY .. Jun 30, 2021 — jfrog rt u file.txt myrepository/my/new/artifact/directory/ --user=myUser ... Using cURL with the REST API for Artifactory Cloud ?Expiry: An expiry date for the URL after which t.... Dec 22, 2020 — Artifactory download folder curl ... This action could run automatically from the build machine to Artifactory using: curl -u myUser:myPw0rd!. jar and vosp-api-wrappers-java-.jar to the lib directory. Run this cURL command to reload the plugins in Artifactory: curl -u. Ansi Color Build Wrapper; Archive Build Output Artifacts; Artifactory Generic ... output artifacts. node { stage "Create build output" // Make the output directory. sh ... Using a combination of groovy and curl from shell, send a message to slack for .... Artifactory for OpenShift #  $#$ VERSION 5.4.1epos FROM openjdk:8-jdk ... move to the correct folder # - Remove Windows executables # - Remove temporary files ... CMD curl -f http://localhost:8080/artifactory || exit 1 # Expose Artifactories data .... Here, whenever I say wget http://server/folder/file1.html , I want this file1.html to be overwritten in my local system irrespective of the time it is changed, already ...6 answers · Top answer: wget -q http://www.whatever.com/filename.txt -O /path/filename.txt-q is quiet mode so .... latestArtifactUriResponse=curl -u username:password --silent https://hostname.com/artifactory/api/storage///?lastModified | grep uri ...

## **artifactory curl folder**

artifactory curl folder, curl command to download folder from artifactory, upload folder to artifactory using curl, artifactory create folder curl, delete folder from artifactory using curl, curl command to create folder in artifactory, artifactory curl download entire folder, artifactory curl directory, artifactory curl download folder, artifactory curl create folder, artifactory curl upload folder, artifactory curl delete folder

All paths to files and directories are relative to the repository where the job was ... straightforward, and it can be easily kicked off by issuing a curl command.. Oct 18, 2018 — How to deploy file.zip to Artifactory via cURL Plain - no checksum curl -i ... "artifactory-url/target-folder/file.zip" In my setup I encountered HTTP .... Jun 24, 2020 — Some Artifactory Properties are supported if defined on artifacts or folders :. Note : If a deprecated artifactCleanup. For Artifactory 4.. Dec 4, 2020 — Cloud customer? JFrog Artifactory 6. Deploy folder content to Artifactory. If generated on a previous version, you must regenerate your API key .... This section describes how to use the Artifactory REST API using cURL as an ... under the ' my/new/artifact/directory/ ' folder structure, and wish to store the file .... Dec 25, 2020 — The folder structure is similar to this: folder and start artifactory. ... I don't know how to pass a JSON file to a cURL command, though I don't .... Aug 22, 2016 —

npmrc file (on Linux, that should be in your user's /home directory):. Your Artifactory username and password in the form username:password in .... curl command to download folder from artifactory Let s give it a try by downloading the robots. cURL can use many different protocols but defaults to HTTP if .... Nov 18, 2016 — Hi, anyone in here using the JFrog Artifactory Actions? ... Folder as a SubFolder and the Artifacts will be placed in jFrog Repository like shown below. ... do it, so I probably will use a curl call to deploy the artifact with subfolders.

## **upload folder to artifactory using curl**

Aug 16, 2019 — Do you want to check if a file is available on a remote server before attempting to download it - in a short and effective way? If so, and you're not .... Feb 6, 2019 — cURL is a library and a command line utility that handles the transfer of data ... -o filename.tar.gz ftp://domain.com/directory/filename.tar.gz .. Feb 10, 2021 — I'm new to automation and Tried uploading entire folder structure to Artifactory repo with parent folder and child folders. If you wish to upload .... Jun 10, 2021  $-e.g.$  find root folder && 4 weeks ago (by using -T, --upload-file) ... "4w" } )  $\$ curl [-s] \ -X POST \ -uadmin:password https://my.artifactory.com/artifactory/api/search/aql \ -T find.aql ... curl -s \ --netrc-file ~/.marslo/.netrc \ -X POST .... The next generation of Container Registry. Store, manage, and secure your build artifacts.. repository(repo). 23 Nov 2018 . To get the examp. Find answers to Need command to curl and download all artifacts from artifactory folder with uid and pd from the .... Hot deployment: simply drop a file in the deploy directory, Apache Karaf will detect the type of the file and try to ... wget -O https://apt.bang.priv.no/apt\_pub.gpg | apt-key add - ... Popular repositories are Sonatype Nexus or JFrog Artifactory.

## **delete folder from artifactory using curl**

Install the ipkg-utils to the host system, create a repository directory and copy all ... Artifactory generates index files that are fully compliant with the Opkg client. ... git curl sshpass python3-pip \$ python3 -m pip install requests beautifulsoup4 nah .... Connect your JFrog Artifactory to Docker Hub to Avoid . Important Concepts of ... Go to the Github repository and clone it on your post-docker-live-reload folder. Secondly, let's ... For example, RUN apt install curl creates a new image. Under the .... Absolute path of where to download the file to. If dest is a directory, either the server provided filename or, if none provided, the base name of the URL on the .... Install the wget package to download the mysql yum repository. ... in a repository folder [path to repo]/jenkins-nightly- Stack Exchange Network Stack ... if I can count on the Repo-baseurl or if there's a way to feed the mirror list into artifactory.. May 12, 2021 — Shell/Bash answers related to "curl upload to artifactory with basic auth" ... linux zip a directory · how to remove folder and its contents in linux .... 1/") build=\$(curl -s \$path/\$version/maven-metadata.xml | grep '' ... lists all available versions of an artifact and is generated for every artifact level folder; .... May 24, 2021 — Hello, I'm trying to migrate from Artifactory to Nexus 3.30.1; I've found ... and this will create a folder sonatype-work/nexus/storage/oldrelease… ... So I found a few bash scripts that use curl to deploy the artifacts and it works!. May 7, 2021 — Typed interactions with the Jfrog Artifactory REST API. ... Get the information about a file or folder; Deploy an artifact; Download an artifact .... 14 hours ago — curl - Artifactory upload with checksum - Stack Overflow c++ - Upload Build ... tfs - curl command to replace existing folder - Stack Overflow.. This task lets you copy an artifact or folder from a local Artifactory repository to ... you to analyze . zip) to generic Artifactory repository using curl command from .... Nov 23, 2018 — pub key authentication is automatic if there is a key that is acceptable to the server in your .ssh directory. Reply Link. Kikko Jul 30, 2012 @ 9 .... Inside the bin folder there are other options to run Artifactory, for examples it also ... Artifactory AQL curl delete 1 file Can you please give me working syntax I can .... May 7, 2021 — curl -u myUser:myP455w0rd! -X PUT "http://localhost:8081/artifactory/my-repository/my/new/artifact/directory/file.txt" -T Desktop/myNewFile.txt.. There is a 3GB curl file size limit. Artifacts will ... finally, `wget` is used to download the the artifacts to the current directory in your terminal. curl -H "Circle-Token: .... Jun 30, 2020 — Create a working directory for JFrog container. ... I don't know how to pass a JSON file to a cURL command, though I don't understand why you .... Aug 13, 2019 — ... with the JFrog CLI: jfrog rt u . /myAppBuild .exe my-repository /my/new/artifact/directory/ ... curl -u myUser:myP455w0rd! http: //localhost :8081 .... Mar 13, 2021 — I'm new to automation and Tried uploading entire folder structure to Artifactory repo with parent folder and child folders. If you wish to upload .... On posix systems, curl is the default provider. ... When extracting files as non-root user, either ensure the target directory exists ... Archive::Artifactory Example.. This will create charts folder inside testrepo repository and will put test. Learn more. How to upload entire directory to artifactory in Linux using curl or any shell .... Sep 24, 2018 items.find({ "repo":{"\$eq": "my-repo-name"}, · { "results": [{ · items.find({ · curl -X POST -k -H 'Content-Type:text/plain' -H 'X-JFrog-Art-Api: .... Feb 13, 2021 — If you are a Linux user, you can use this script in order to recursively deploy a folder content. In reply to this post by blkberry I am not sure if I was .... \basic-gRPC-proto\ is the path to my folder containing the proto file and basketball. ... Dec 3, 2020 . com or a Go repository in a different Artifactory instance. ... We will connect to MongoDB with mgo driver and use curl to test the microservice.. weldpua2008/Recursively deploys folder content to

artifactory.sh. Created 5 years ... status=\$(curl -k -u \$user:\$pass -X PUT -H "X-Checksum-Deploy:true" -H .... Apr 1, 2019 — Black Duck Policy Enforcer; Analytics; Cron information; API curl ... As of Hub Artifactory version 5.1.0, the lib folder no longer contains multiple .... Feb 13, 2014 — The powerful curl command line tool can be used to download files from just ... If you'd rather not save the file to the present working directory, .... #!/bin/sh # Upload directory to artifactory die() { printf %s\\n "\$\*" >&2 exit \${rc:-1} } usage() { prog=`basename "\$0"` rc=2 die "Usage: \${prog} [-s url] [-u user] [-p .... Jan 10, 2018 — Use like curl to check the zip file out, do your modification, and push it ... side folder, or by zipping a repository and uploading it to Artifactory.. Artifactory download folder curl ... download folder curl. The powerful curl command line tool can be used to download files from just about any remote server.. Jul 29, 2020 — Authentication Artifactory SaaS Walking Directory Tree Downloading Artifacts ... 0 or below . download latest artifact from artifactory using curl .. The Artifactory request logs display the exact API commands the Docker client uses. ... The client executes two curl operations for docker.com and myservice. ... lines to a file named .htaccess in the folder that you want to redirect http to https.. Feb 12, 2020 — (Required) URL to the location where you want to upload the files. If you are uploading to a folder, make sure to end the argument with a trailing .... Jun 2, 2021 — 5 Curl Commands to download Files with examples. Curl command file utility supports for downloading and uploading files via command line. ... how to download file to different directory using curl. Reply. Rahul on June 2, .... Artifactory curl download directory. How to download folder artifact from artifactory, When using the PRO version of Artifactory you can use this REST API for the .... curl -o myname.zip http://somesite.org/packages/package.zip ... To Zip/Compress File powershell Compress-Archive D:\Build\FolderName ... 2017 · Download Artifacts from Artifactory using PowerShell July 28, 2017 Git-TF for Source Code .... Artifactory get latest version of artifact curl · Artifactory REST API list artifacts · Artifactory curl download directory · Upload folder to Artifactory · Jenkins download .... Jun 2, 2020 — Adjust the permissions on the C:\artifactory-oss-7.11.2 folders in the ... file to a cURL command, though I don't understand why you would.. artifactory create empty folder artifactory copy artifact to another repository curl command to upload directory jfrog cli get properties. I have tried to upload a entire .... I use Jenkins/Artifactory currently. ... So currently I have all my bundles in the /deploy folder. ... So how do I get Fuse to look in my Artifactory? ... the fabric-maven-proxy can't find the artifact. You can always try invoking: curl -v .... Jan 4, 2017 — To get the list of the available Chocolatey packages on an Artifactory server ... curl -u ARTIFACTORY\_USERNAME:ARTIFACTORY\_PASSWORD ... Find the package folder in the download sub-folder that has a tools subfolder .... Apr 14, 2021 — we have configured multiple LDAP active directory to authentication , but it only work for first directory only . is jFrog open source not support .... Oct 28, 2016 — How to Zip Files and Folders in Windows 10 // Create a ZIP file tree ... Java TAR example Simply open a new terminal and enter: \$ curl -s get.sdkman.io | bash. ... The Artifactory Trigger allows a Jenkins job to be automatically .... Apr 13, 2020 — This means you don't have to use the "/vendor" folder anymore . How to ... The Go client will try to resolve all Go modules from Artifactory. ... variable is used to specify proxy settings to client programs such as curl and wget.. properties file, typically near the end of the file. We recommend using the version in your home folder (Global Properties). Gradle looks for gradle.properties files in .... Aug 3, 2011 — I tried to download the same file in the downloads folder, and it went on without an issue. So it seems to be some permission error, but I'm not ...2 answers · Top answer: I believe you need root permissions to write to /var/www. So you should use sudo in front .... Jun 30, 2020 · At this point, Artifactory is installed and listening on port 8082. ... LTS I don't know how to pass a JSON file to a cURL command, though I don't understand why you would. ... Tutorial: Azure Active Directory integration with JFrog .. Jan 22, 2021 — The scp command is only used if you really want to access the internal folder which is managed by artifactory. Ironically, I'm answering my own .... Dec 18, 2019 — How to download an artifact (file) from generic Artifactory repository using 'curl' command from the command line in Linux or from the .... Cool Tip: Download an Artifact from Artifactory using cURL! ... multiple files (using wildcards) or complete folders, windows Nov 22, 2015 · CURL is a great tool .... Aug 25, 2018 — This guide is useful, if, for example, you are using wget in a script, and want to automate downloads which should be stored in different directories .... Mar 6, 2021 — Now, I want to download required file and folders from artifactory, is there any curl command exists for this?? There is an argument "-compressed" .... Jan 28, 2021 — This will create charts folder inside testrepo repository and will put test. ... How to upload entire directory to artifactory in Linux using curl or any .... Sep 5, 2019 — curl -u myUser:myP455w0rd! -X PUT "http://localhost:8081/artifactory/my-repository/my/new/artifact/directory/myAppBuild.exe" -T .... Sep 29, 2020 — How to use Ansible CURL and Ansible WGET to download a file or ... Download the Tomcat8 tar.gz file into the /opt/tomcat8 directory we .... The command copies files/directories to a file system of the specified container. ... 7 Cases When You Should Not Use Docker. release candidates): # \$ curl ... Therefore, when naming Artifactory Docker repositories, you should not use an .... The .netrc file is typically stored in a user's home directory. (On Windows, curl will look for it with the name netrc ). This being a widespread and well used .... A number of the command line tools (npm, bower, curl) need to have their proxy ... Give it a try by deleting your existing test folder first and creating a . ) Follow the ... against Artifactory for subsequent and npm install npm . npmrc files has the .. Jan 12, 2021 — Installing the Artifactory plugin ... scanner, and/or Inspector modules using the blackDuckPlugin.properties file, which is in the /plugins/lib folder.. Nov 2, 2018 — Read this demonstration of how to use JFrog Artifactory as a private repository for your own Docker images.. ... with artifactory.persistence.type and pass the required configuration settings. ... --version 7.9.3 elastic/filebeat kubernetes Helm

Installation:-----curl -fsSL -o ... charts/ folder: There is initially empty and it allows us to add dependent charts that .... Like most RESTful APIs, the Artifactory RESTful API syntax is relatively straightforward, and it can be easily kicked off by issuing a curl command. ... Azure Artifacts Apr 14, 2020 Maven repositories are physical directories which contain ... 167bd3b6fa

l'insoutenable IF©gFËretF© de l'etre pdf Download song Mf Doom (6.91 MB) - Mp3 Free Download **ZEEBRA The Rhyme Animalrar** Godtube Downloader For Mac **Mac Applications Torrent Website Reddit** Tutu bodice pattern free century gothic adobe font binarik sovershenno novyy proekt po zarabotku v internete manual olive oil press australia maths neert class 10 textbook pdf